# Package 'RKorAPClient'

September 7, 2022

<span id="page-0-0"></span>Type Package

Title 'KorAP' Web Service Client Package

Version 0.7.5

Description A client package that makes the 'KorAP' web service API accessible from R. The corpus analysis platform 'KorAP' has been developed as a scientific tool to make potentially large, stratified and multiply annotated corpora, such as the 'German Reference Corpus DeReKo' or the 'Corpus of the Contemporary Romanian Language CoRoLa', accessible for linguists to let them verify hypotheses and to find interesting patterns in real language use. The 'RKorAPClient' package provides access to 'KorAP' and the corpora behind it for usercreated R code, as a programmatic alternative to the 'KorAP' web user-interface. You can learn more about 'KorAP' and use it directly on 'DeReKo' at <[https:](https://korap.ids-mannheim.de/) [//korap.ids-mannheim.de/](https://korap.ids-mannheim.de/)>.

**Depends**  $R (= 3.5.0)$ 

Language en-US

License BSD\_2\_clause + file LICENSE

URL <https://github.com/KorAP/RKorAPClient/>,

<https://korap.ids-mannheim.de/>,

<https://www.ids-mannheim.de/digspra/kl/projekte/korap>

BugReports <https://github.com/KorAP/RKorAPClient/issues>

Encoding UTF-8

RoxygenNote 7.2.1

Imports R.cache, broom, ggplot2, tibble, magrittr, tidyr, dplyr, lubridate, highcharter, jsonlite, keyring, utils, httr, curl, methods, PTXQC, purrr, stringr, urltools

Suggests lifecycle, testthat

Collate 'KorAPConnection.R' 'KorAPCorpusStats.R' 'RKorAPClient-package.R' 'KorAPQuery.R' 'association-scores.R' 'ci.R' 'collocationAnalysis.R' 'collocationScoreQuery.R'

'hc\_add\_onclick\_korap\_search.R' 'hc\_freq\_by\_year\_ci.R' 'misc.R' 'reexports.R'

#### NeedsCompilation no

Author Marc Kupietz [aut, cre], Nils Diewald [ctb], Leibniz Institute for the German Language [cph, fnd]

Maintainer Marc Kupietz <kupietz@ids-mannheim.de>

Repository CRAN

Date/Publication 2022-09-07 18:40:09 UTC

# R topics documented:

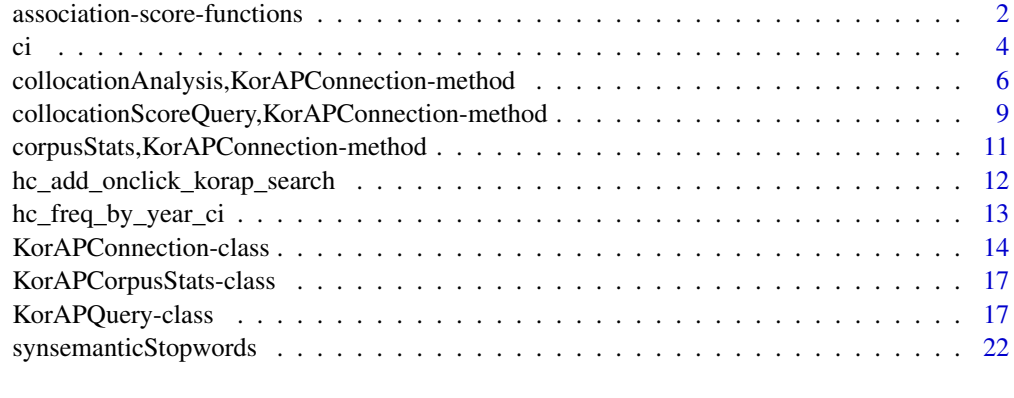

#### **Index** [24](#page-23-0)

<span id="page-1-1"></span>association-score-functions *Association score functions*

# <span id="page-1-2"></span>Description

Functions to calculate different collocation association scores between a node (target word) and words in a window around the it. The functions are primarily used by [collocationScoreQuery\(\)](#page-8-1).

pmi: pointwise mutual information

mi2: pointwise mutual information squared (Daille 1994), also referred to as mutual dependency (Thanopoulos et al. 2002)

mi3: pointwise mutual information cubed (Daille 1994), also referred to as log-frequency biased mutual dependency) (Thanopoulos et al. 2002)

logDice: log-Dice coefficient, a heuristic measure that is popular in lexicography (Rychlý 2008)

ll: log-likelihood (Dunning 1993) using Stefan Evert's (2004) simplified implementation

<span id="page-1-0"></span>

#### <span id="page-2-0"></span>Usage

defaultAssociationScoreFunctions() pmi(O1, O2, O, N, E, window\_size) mi2(O1, O2, O, N, E, window\_size) mi3(O1, O2, O, N, E, window\_size) logDice(O1, O2, O, N, E, window\_size) ll(O1, O2, O, N, E, window\_size)

# Arguments

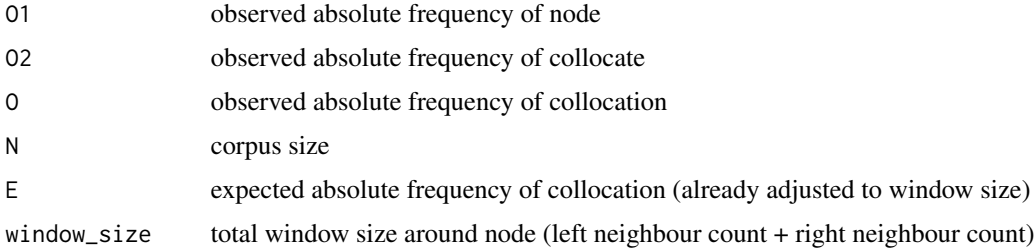

### Value

association score

#### References

Daille, B. (1994): Approche mixte pour l'extraction automatique de terminologie: statistiques lexicales et filtres linguistiques. PhD thesis, Université Paris 7.

Thanopoulos, A., Fakotakis, N., Kokkinakis, G. (2002): Comparative evaluation of collocation extraction metrics. In: Proc. of LREC 2002: 620–625.

Rychlý, Pavel (2008): A lexicographer-friendly association score. In Proceedings of Recent Advances in Slavonic Natural Language Processing, RASLAN, 6–9. [https://www.fi.muni.cz/](https://www.fi.muni.cz/usr/sojka/download/raslan2008/13.pdf) [usr/sojka/download/raslan2008/13.pdf](https://www.fi.muni.cz/usr/sojka/download/raslan2008/13.pdf).

Dunning, T. (1993): Accurate methods for the statistics of surprise and coincidence. Comput. Linguist. 19, 1 (March 1993), 61-74.

Evert, Stefan (2004): The Statistics of Word Cooccurrences: Word Pairs and Collocations. PhD dissertation, IMS, University of Stuttgart. Published in 2005, URN urn:nbn:de:bsz:93-opus-23714. Free PDF available from <https://purl.org/stefan.evert/PUB/Evert2004phd.pdf>

#### See Also

Other collocation analysis functions: [collocationAnalysis,KorAPConnection-method](#page-0-0), [collocationScoreQuery,KorAPConnection-method](#page-0-0), [synsemanticStopwords\(](#page-21-1))

#### <span id="page-3-0"></span>Examples

## Not run:

```
new("KorAPConnection", verbose = TRUE) %>%
collocationScoreQuery("Perlen", c("verziertes", "Säue"),
 scoreFunctions = append(defaultAssociationScoreFunctions(),
     list(localMI = function(O1, O2, O, N, E, window_size) {
                      0 * log2(0/E)})))
```
## End(Not run)

<span id="page-3-1"></span>ci *Add confidence interval and relative frequency variables*

# **Description**

Using [prop.test\(\)](#page-0-0), ci adds three columns to a data frame:

- 1. relative frequency (f)
- 2. lower bound of a confidence interval (ci.low)
- 3. upper bound of a confidence interval

Convenience function for converting frequency tables to instances per million.

Convenience function for converting frequency tables of alternative variants (generated with as.alternatives=TRUE) to percent.

Converts a vector of query or vc strings to typically appropriate legend labels by clipping off prefixes and suffixes that are common to all query strings.

Experimental convenience function for plotting typical frequency by year graphs with confidence intervals using ggplot2. Warning: This function may be moved to a new package.

#### Usage

```
ci(df, x = totalResults, N = total, conf. level = 0.95)ipm(df)
percent(df)
```
queryStringToLabel(data, pubDateOnly = FALSE, excludePubDate = FALSE)

geom\_freq\_by\_year\_ci(mapping = aes(ymin = conf.low, ymax = conf.high), ...)

#### <span id="page-4-0"></span>Arguments

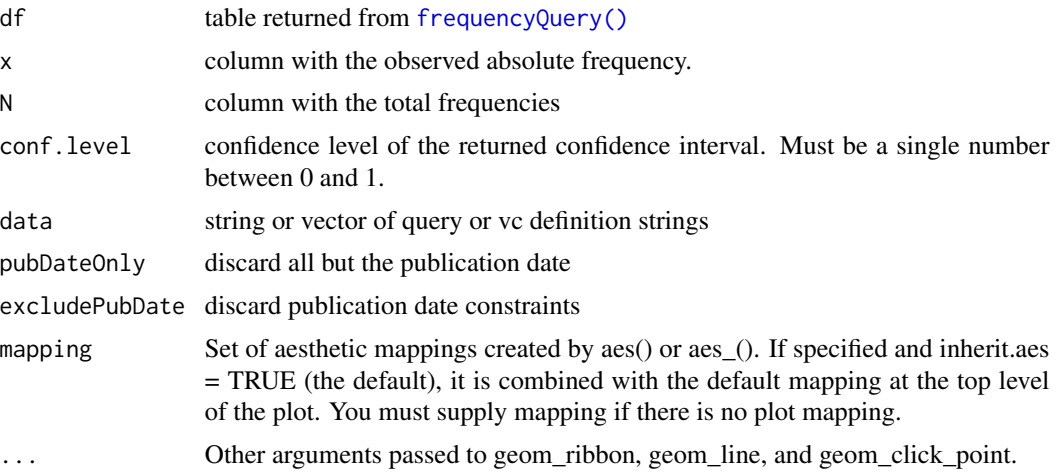

### Details

Given a table with columns f, conf.low, and conf.high, ipm ads a column ipm und multiplies conf.low and conf.high with 10^6.

#### Value

original table with additional column ipm and converted columns conf.low and conf.high original table with converted columns f, conf.low and conf.high string or vector of strings with clipped off common prefixes and suffixes

# See Also

ci is already included in [frequencyQuery\(\)](#page-16-1)

# Examples

## Not run:

```
library(ggplot2)
kco <- new("KorAPConnection", verbose=TRUE)
expand_grid(year=2015:2018, alternatives=c("Hate Speech", "Hatespeech")) %>%
  bind_cols(corpusQuery(kco, .$alternatives, sprintf("pubDate in %d", .$year))) %>%
  mutate(total=corpusStats(kco, vc=vc)$tokens) %>%
  ci() %>%
  ggplot(aes(x=year, y=f, fill=query, color=query, ymin=conf.low, ymax=conf.high)) +
    geom_point() + geom_line() + geom_ribbon(alpha=.3)
## End(Not run)
## Not run:
```
new("KorAPConnection") %>% frequencyQuery("Test", paste0("pubDate in ", 2000:2002)) %>% ipm()

```
## End(Not run)
## Not run:
new("KorAPConnection") %>%
    frequencyQuery(c("Tollpatsch", "Tolpatsch"),
    vc=paste0("pubDate in ", 2000:2002),
    as.alternatives = TRUE) %>%
 percent()
## End(Not run)
queryStringToLabel(paste("textType = /Zeit.*/ & pubDate in", c(2010:2019)))
queryStringToLabel(c("[marmot/m=mood:subj]", "[marmot/m=mood:ind]"))
queryStringToLabel(c("wegen dem [tt/p=NN]", "wegen des [tt/p=NN]"))
library(ggplot2)
kco <- new("KorAPConnection", verbose=TRUE)
## Not run:
expand_grid(condition = c("textDomain = /Wirtschaft.*/", "textDomain != /Wirtschaft.*/"),
            year = (2005:2011)) %>%
 cbind(frequencyQuery(kco, "[tt/l=Heuschrecke]",
                            paste0(.$condition," & pubDate in ", .$year))) %>%
 ipm() %>%
 ggplot(aes(year, ipm, fill = condition, color = condition)) +
 geom_freq_by_year_ci()
## End(Not run)
```
collocationAnalysis,KorAPConnection-method *Collocation analysis*

# Description

#### [Experimental]

Performs a collocation analysis for the given node (or query) in the given virtual corpus.

#### Usage

```
## S4 method for signature 'KorAPConnection'
collocationAnalysis(
 kco,
 node,
  vc = " "lemmatizeNodeQuery = FALSE,
  minOccur = 5,
  leftContextSize = 5,
  rightContextSize = 5,
  topCollocatesLimit = 200,
```
<span id="page-5-0"></span>

```
searchHitsSampleLimit = 20000,
ignoreCollocateCase = FALSE,
withinSpan = ifelse(exactFrequencies, "base/s=s", ""),
exactFrequencies = TRUE,
stopwords = append(RKorAPClient::synsemanticStopwords(), node),
seed = 7,expand = length(vc) != length(node),
maxRecurse = 0,addExamples = FALSE,
thresholdScore = "logDice",
threshold = 2,
localStopwords = c(),
collocateFilterRegex = "^[:alnum:]+-?[:alnum:]*$",
...
```
#### Arguments

)

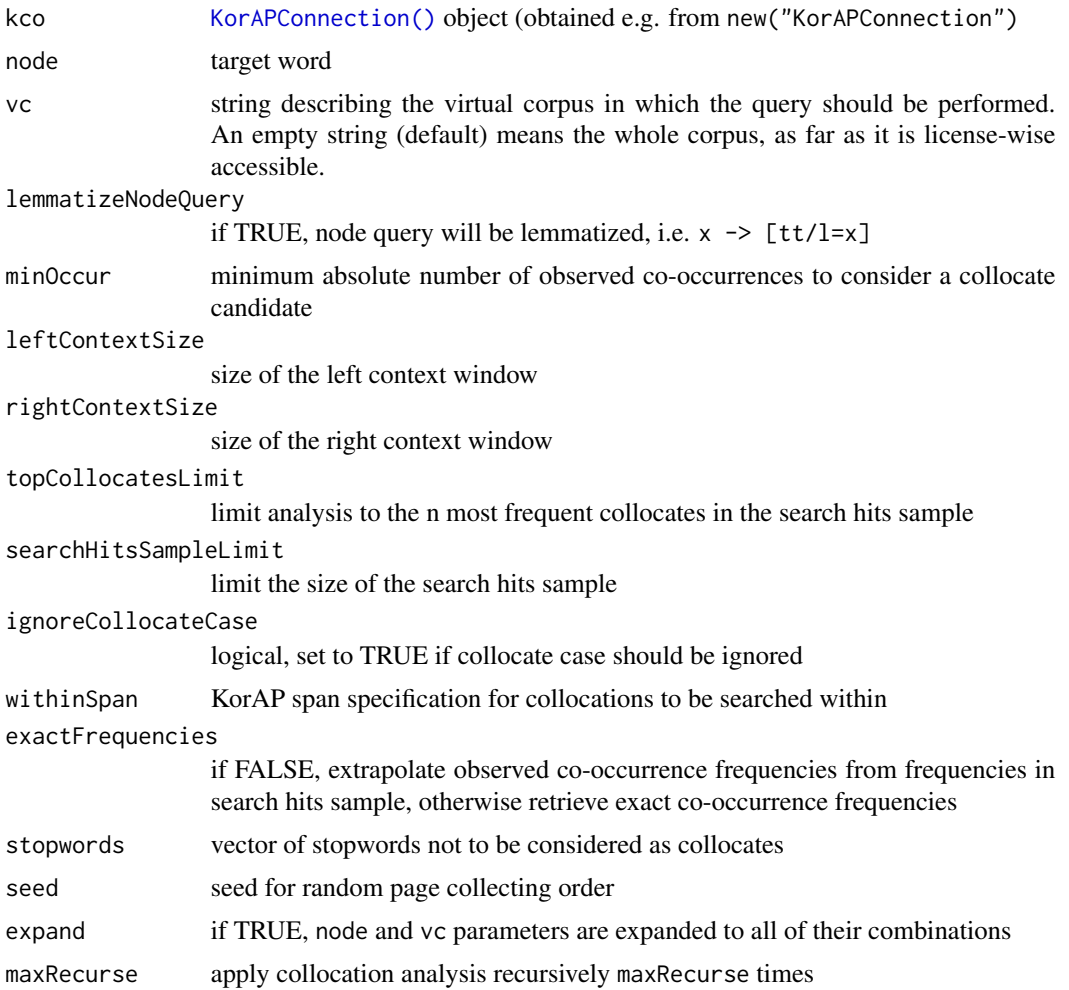

<span id="page-7-0"></span>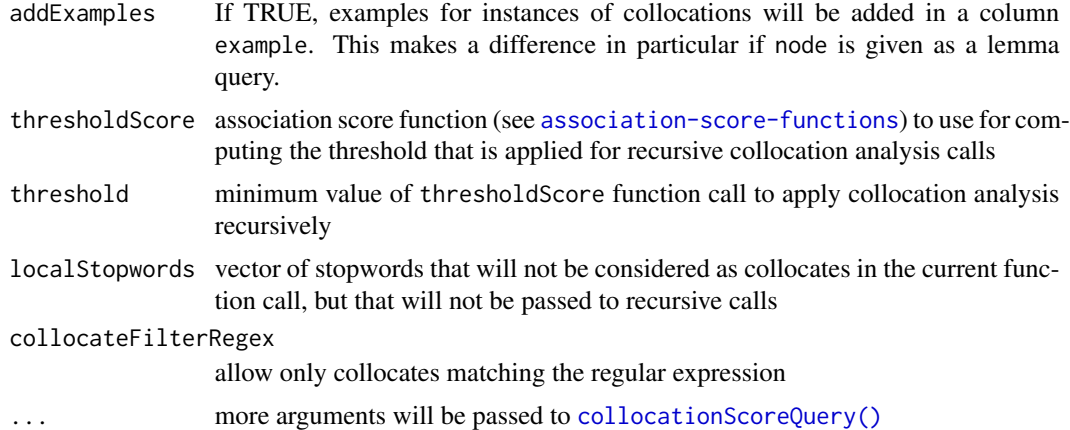

### **Details**

The collocation analysis is currently implemented on the client side, as some of the functionality is not yet provided by the KorAP backend. Mainly for this reason it is very slow (several minutes, up to hours), but on the other hand very flexible. You can, for example, perform the analysis in arbitrary virtual corpora, use complex node queries, and look for expression-internal collocates using the focus function (see examples and demo).

To increase speed at the cost of accuracy and possible false negatives, you can decrease search-HitsSampleLimit and/or topCollocatesLimit and/or set exactFrequencies to FALSE.

Note that currently not the tokenization provided by the backend, i.e. the corpus itself, is used, but a tinkered one. This can also lead to false negatives and to frequencies that differ from corresponding ones acquired via the web user interface.

#### Value

Tibble with top collocates, association scores, corresponding URLs for web user interface queries, etc.

#### See Also

Other collocation analysis functions: [association-score-functions](#page-1-1), collocationScoreQuery, KorAPConnection-meth [synsemanticStopwords\(](#page-21-1))

#### Examples

```
## Not run:
```

```
# Find top collocates of "Packung" inside and outside the sports domain.
new("KorAPConnection", verbose = TRUE) %>%
collocationAnalysis("Packung", vc=c("textClass=sport", "textClass!=sport"),
                     leftContextSize=1, rightContextSize=1, topCollocatesLimit=20) %>%
dplyr::filter(logDice >= 5)
```
## End(Not run)

<span id="page-8-0"></span>collocationScoreQuery,KorAPConnection-method 9

## Not run:

```
# Identify the most prominent light verb construction with "in ... setzen".
# Note that, currently, the use of focus function disallows exactFrequencies.
new("KorAPConnection", verbose = TRUE) %>%
 collocationAnalysis("focus(in [tt/p=NN] {[tt/l=setzen]})",
   leftContextSize=1, rightContextSize=0, exactFrequencies=FALSE, topCollocatesLimit=20)
```
## End(Not run)

collocationScoreQuery,KorAPConnection-method *Query frequencies of a node and a collocate and calculate collocation association scores*

# <span id="page-8-1"></span>Description

Computes various collocation association scores based on [frequencyQuery\(\)](#page-16-1)s for a target word and a collocate.

#### Usage

```
## S4 method for signature 'KorAPConnection'
collocationScoreQuery(
 kco,
 node,
 collocate,
  vc = "",lemmatizeNodeQuery = FALSE,
  lemmatizeCollocateQuery = FALSE,
  leftContextSize = 5,
  rightContextSize = 5,
  scoreFunctions = defaultAssociationScoreFunctions(),
  smoothingConstant = 0.5,
  observed = NA,
  ignoreCollocateCase = FALSE,
  withinSpan = "base/s=s"
\lambda
```
#### Arguments

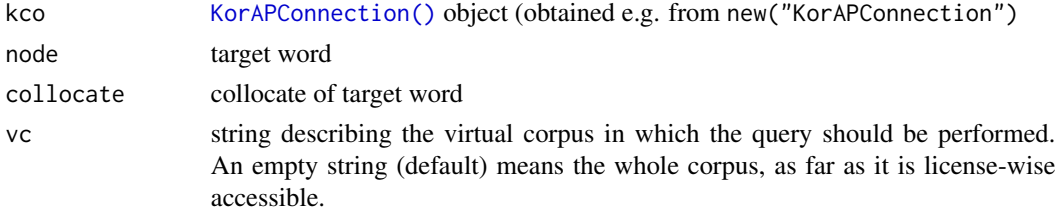

<span id="page-9-0"></span>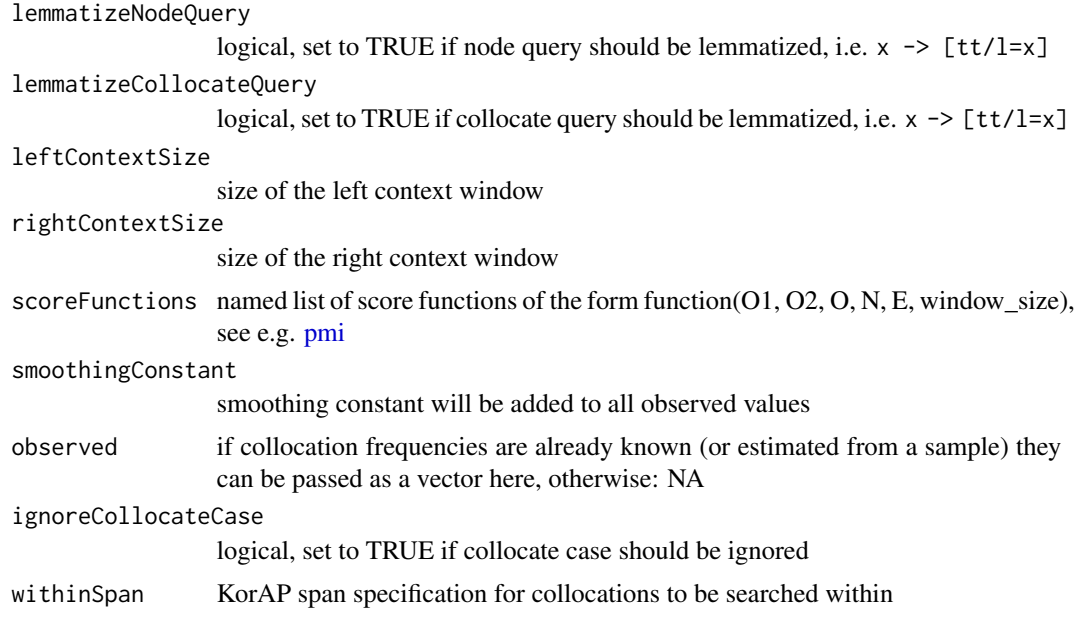

# Value

tibble with query KorAP web request URL, all observed values and association scores

#### See Also

Other collocation analysis functions: [association-score-functions](#page-1-1), collocationAnalysis, KorAPConnection-method [synsemanticStopwords\(](#page-21-1))

# Examples

```
## Not run:
new("KorAPConnection", verbose = TRUE) %>%
  collocationScoreQuery("Grund", "triftiger")
## End(Not run)
## Not run:
new("KorAPConnection", verbose = TRUE) %>%
collocationScoreQuery("Grund", c("guter", "triftiger"),
  scoreFunctions = list(localMI = function(O1, O2, O, N, E, window_size) { O * log2(O/E) }) )
## End(Not run)
## Not run:
library(highcharter)
library(tidyr)
new("KorAPConnection", verbose = TRUE) %>%
```

```
collocationScoreQuery("Team", "agil", vc = paste("pubDate in", c(2014:2018)),
                      lemmatizeNodeQuery = TRUE, lemmatizeCollocateQuery = TRUE) %>%
              pivot_longer(14:last_col(), names_to = "measure", values_to = "score") %>%
hchart(type="spline", hcaes(label, score, group=measure)) %>%
hc_add_onclick_korap_search()
```
## End(Not run)

corpusStats,KorAPConnection-method *Fetch information about a (virtual) corpus*

#### <span id="page-10-1"></span>Description

Fetch information about a (virtual) corpus

# Usage

```
## S4 method for signature 'KorAPConnection'
corpusStats(kco, vc = "", verbose = kco@verbose, as.df = FALSE)
```
# Arguments

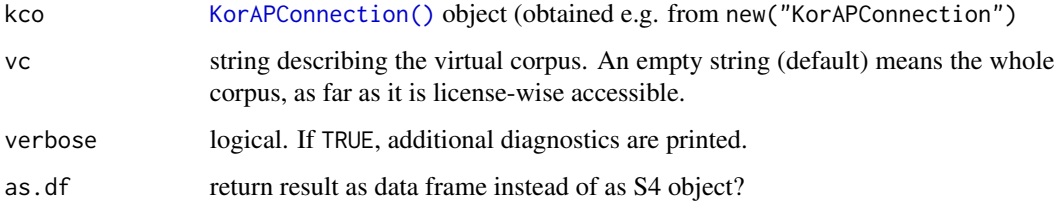

### Value

KorAPCorpusStats object with the slots documents, tokens, sentences, paragraphs

# Examples

```
corpusStats(new("KorAPConnection"))
```

```
kco <- new("KorAPConnection")
corpusStats(kco, "pubDate in 2017 & articleType=/Zeitung.*/")
```

```
hc_add_onclick_korap_search
```
*Add KorAP search click events to highchart plots*

# Description

# [Experimental]

Adds on-click events to data points of highcharts that were constructed with [frequencyQuery\(\)](#page-16-1) or [collocationScoreQuery\(\)](#page-8-1). Clicks on data points then launch KorAP web UI queries for the given query term and virtual corpus in a separate tab.

# Usage

```
hc_add_onclick_korap_search(hc)
```
#### Arguments

hc A highchart htmlwidget object generated by e.g. [frequencyQuery\(\)](#page-16-1).

#### Value

The input highchart object with added on-click events.

#### See Also

Other highcharter-helpers: [hc\\_freq\\_by\\_year\\_ci\(](#page-12-1))

#### Examples

```
## Not run:
library(highcharter)
library(tidyr)
new("KorAPConnection", verbose = TRUE) %>%
 collocationScoreQuery("Team", "agil", vc = paste("pubDate in", c(2014:2018)),
                        lemmatizeNodeQuery = TRUE, lemmatizeCollocateQuery = TRUE) %>%
                        pivot_longer(c("O", "E")) %>%
 hchart(type="spline", hcaes(label, value, group=name)) %>%
 hc_add_onclick_korap_search()
```
## End(Not run)

<span id="page-12-1"></span><span id="page-12-0"></span>hc\_freq\_by\_year\_ci *Plot interactive frequency curves with confidence intervals*

# Description

#### [Experimental]

Convenience function for plotting typical frequency by year graphs with confidence intervals using highcharter.

Warning: This function may be moved to a new package.

# Usage

```
hc_freq_by_year_ci(
  df,
  as.alternatives = FALSE,
 ylabel = if (as.alternatives) "%" else "ipm",
  smooth = FALSE,
  ...
)
```
# Arguments

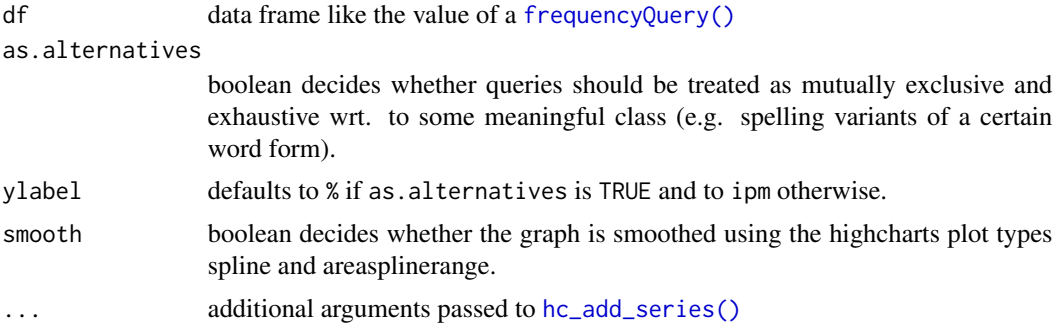

# Value

A highchart htmlwidget object containing the frequency plot.

#### See Also

Other highcharter-helpers: [hc\\_add\\_onclick\\_korap\\_search\(](#page-11-1))

# Examples

```
## Not run:
year <- c(1990:2018)
alternatives <- c("macht []{0,3} Sinn", "ergibt []{0,3} Sinn")
```

```
new("KorAPConnection", verbose = TRUE) %>%
 frequencyQuery(query = alternatives,
                 vc = paste("textType = /Zeit.*/ & pubDate in", year),
                 as.alternatives = TRUE) %>%
 hc_freq_by_year_ci(as.alternatives = TRUE)
kco <- new("KorAPConnection", verbose = TRUE)
expand_grid(
 condition = c("textDomain = /Wirtschaft.*/", "textDomain != /Wirtschaft.*/"),
 year = (2005:2011)
) %>%
 cbind(frequencyQuery(
   kco,
   "[tt/l=Heuschrecke]",
   paste0(.$condition, " & pubDate in ", .$year)
 )) %>%
 hc_freq_by_year_ci()
## End(Not run)
```
KorAPConnection-class *Class KorAPConnection*

#### <span id="page-13-1"></span>Description

KorAPConnection objects represent the connection to a KorAP server. New KorAPConnection objects can be created by new("KorAPConnection").

# Usage

```
## S4 method for signature 'KorAPConnection'
initialize(
  .Object,
 KorAPUrl = "https://korap.ids-mannheim.de/",
  apiVersion = "v1.0",
  apiUrl,
  accessToken = getAccessToken(KorAPUrl),
 userAgent = "R-KorAP-Client",
  timeout = 240,
 verbose = FALSE,
  cache = TRUE
)
## S4 method for signature 'KorAPConnection'
persistAccessToken(kco, accessToken = kco@accessToken)
## S4 method for signature 'KorAPConnection'
```

```
clearAccessToken(kco)
## S4 method for signature 'KorAPConnection'
apiCall(
  kco,
  url,
  json = TRUE,
  getHeaders = FALSE,
  cache = kco@cache,
  timeout = kco@timeout
\mathcal{L}## S4 method for signature 'KorAPConnection'
clearCache(kco)
## S4 method for signature 'KorAPConnection'
```

```
show(object)
```
# Arguments

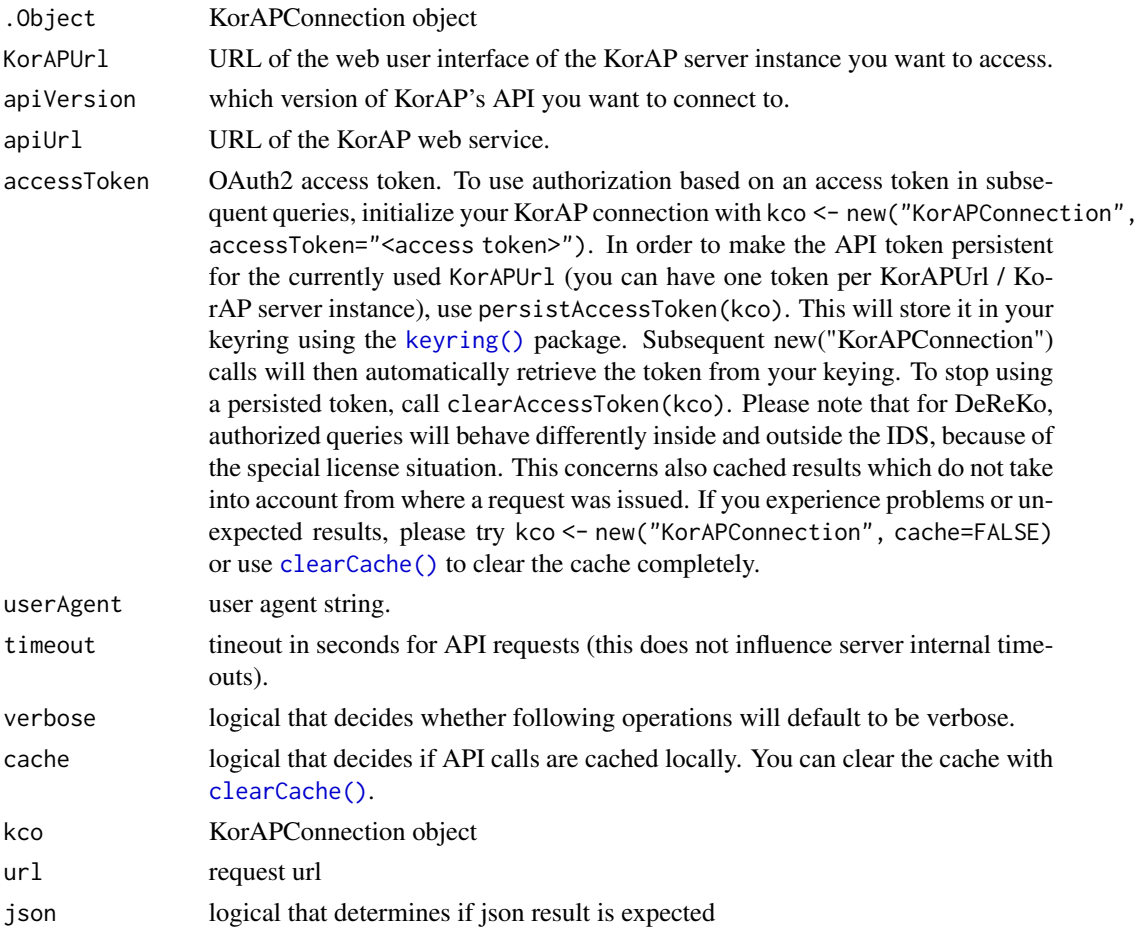

<span id="page-15-0"></span>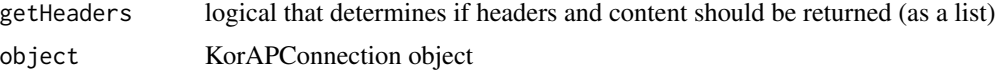

## Value

[KorAPConnection\(\)](#page-13-1) object that can be used e.g. with [corpusQuery\(\)](#page-16-1)

# **Slots**

KorAPUrl URL of the web user interface of the KorAP server used in the connection.

apiVersion requested KorAP API version.

indexRevision indexRevision code as reported from API via X-Index-Revision HTTP header.

apiUrl full URL of API including version.

accessToken OAuth2 access token.

userAgent user agent string used for connection the API.

timeout tineout in seconds for API requests (this does not influence server internal timeouts)

verbose logical that decides whether operations will default to be verbose.

cache logical that decides if API calls are cached locally.

welcome list containing HTTP response received from KorAP server welcome function.

#### Examples

## Not run:

```
kcon <- new("KorAPConnection", verbose = TRUE)
kq <- corpusQuery(kcon, "Ameisenplage")
kq <- fetchAll(kq)
## End(Not run)
## Not run:
kcon <- new("KorAPConnection", verbose = TRUE, accessToken="e739u6eOzkwADQPdVChxFg")
kq <- corpusQuery(kcon, "Ameisenplage", metadataOnly=FALSE)
kq <- fetchAll(kq)
kq@collectedMatches$snippet
## End(Not run)
## Not run:
kco <- new("KorAPConnection", accessToken="e739u6eOzkwADQPdVChxFg")
persistAccessToken(kco)
## End(Not run)
## Not run:
```
# <span id="page-16-0"></span>KorAPCorpusStats-class 17

```
kco <- new("KorAPConnection")
clearAccessToken(kco)
```
## End(Not run)

KorAPCorpusStats-class

*Class KorAPCorpusStats*

# **Description**

KorAPCorpusStats objects can hold information about a corpus or virtual corpus. KorAPCorpusStats objects can be obtained by the [corpusStats\(\)](#page-10-1) method.

#### Usage

## S4 method for signature 'KorAPCorpusStats' show(object)

# Arguments

object KorAPCorpusStats object

#### Slots

vc definition of the virtual corpus tokens number of tokens documents number of documents sentences number of sentences paragraphs number of paragraphs

KorAPQuery-class *Class KorAPQuery*

### <span id="page-16-1"></span>**Description**

This class provides methods to perform different kinds of queries on the KorAP API server. KorAPQuery objects, which are typically created by the [corpusQuery\(\)](#page-16-1) method, represent the current state of a query to a KorAP server.

corpusQuery performs a corpus query via a connection to a KorAP-API-server

fetchNext fetches the next bunch of results of a KorAP query.

fetchAll fetches all results of a KorAP query.

frequencyQuery combines [corpusQuery\(\)](#page-16-1), [corpusStats\(\)](#page-10-1) and [ci\(\)](#page-3-1) to compute a table with the relative frequencies and confidence intervals of one ore multiple search terms across one or multiple virtual corpora.

#### Usage

```
## S4 method for signature 'KorAPQuery'
initialize(
  .Object,
 korapConnection = NULL,
  request = NULL,vc = "",totalResults = 0,
  nextStartIndex = 0,
  fields = c("corpusSigle", "textSigle", "pubDate", "pubPlace", "availability",
    "textClass", "snippet"),
  requestUrl = ",
  webUIRequestUrl = "",
  apiResponse = NULL,
  hasMoreMatches = FALSE,
  collectedMatches = NULL
\lambda## S4 method for signature 'KorAPConnection'
corpusQuery(
 kco,
  query = if (missing(KorAPUrl))
  stop("At least one of the parameters query and KorAPUrl must be specified.", call. =
    FALSE) else httr::parse_url(KorAPUrl)$query$q,
  vc = if (missing(KorAPUrl)) "" else httr::parse_url(KorAPUrl)$query$cq,
 KorAPUrl,
 metadataOnly = TRUE,
 ql = if (missing(KorAPUrl)) "poliqarp" else httr::parse_url(KorAPUrl)$query$ql,
 fields = c("corpusSigle", "textSigle", "pubDate", "pubPlace", "availability",
    "textClass", "snippet"),
 accessRewriteFatal = TRUE,
  verbose = kco@verbose,
 expand = length(vc) != length(query),
  as.df = FALSE)
## S4 method for signature 'KorAPQuery'
fetchNext(
 kqo,
 offset = kqo@nextStartIndex,
 maxFetch = maxResultsPerPage,
 verbose = kqo@korapConnection@verbose,
  randomizePageOrder = FALSE
)
## S4 method for signature 'KorAPQuery'
fetchAll(kqo, verbose = kqo@korapConnection@verbose, ...)
```

```
## S4 method for signature 'KorAPQuery'
fetchRest(kqo, verbose = kqo@korapConnection@verbose, ...)
## S4 method for signature 'KorAPConnection'
frequencyQuery(
 kco,
 query,
 VC = "conf. level = 0.95,
 as.alternatives = FALSE,
  ...
\mathcal{L}buildWebUIRequestUrl(
 kco,
  query = if (missing(KorAPUrl))
  stop("At least one of the parameters query and KorAPUrl must be specified.", call. =
   FALSE) else httr::parse_url(KorAPUrl)$query$q,
 vc = if (missing(KorAPUrl)) "" else httr::parse_url(KorAPUrl)$query$cq,
 KorAPUrl,
 metadataOnly = TRUE,
 ql = if (missing(KorAPUrl)) "poliqarp" else httr::parse_url(KorAPUrl)$query$ql,
 fields = c("corpusSigle", "textSigle", "pubDate", "pubPlace", "availability",
    "textClass", "snippet"),
 accessRewriteFatal = TRUE
\mathcal{L}## S3 method for class 'KorAPQuery'
format(x, \ldots)## S4 method for signature 'KorAPQuery'
```

```
Arguments
```
show(object)

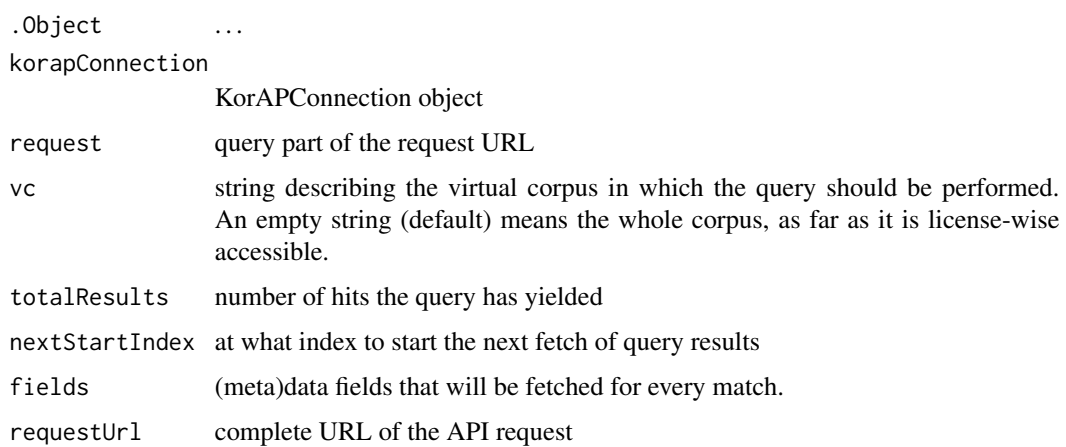

<span id="page-19-0"></span>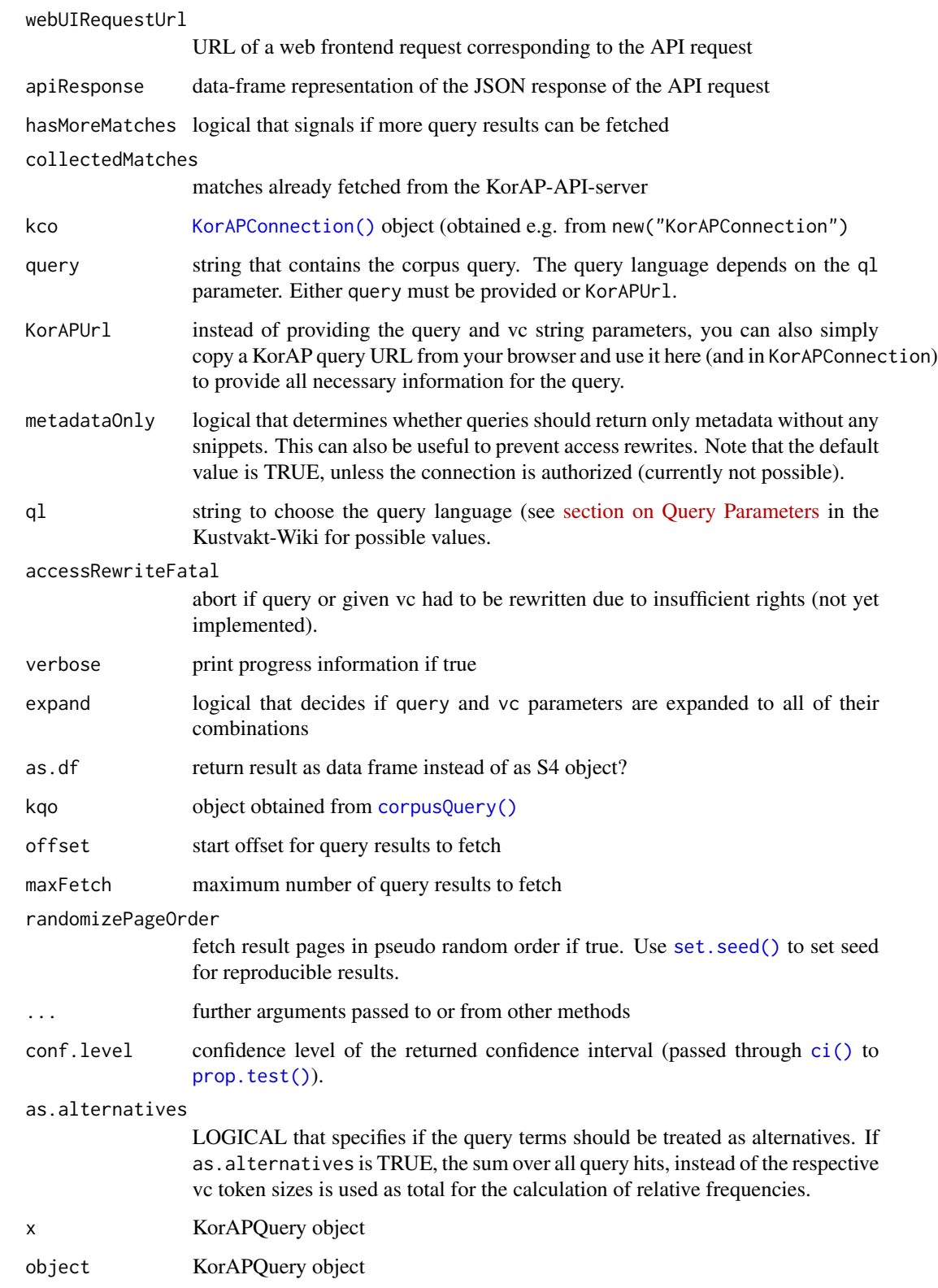

#### <span id="page-20-0"></span>Value

Depending on the as.df parameter, a table or a [KorAPQuery\(\)](#page-16-1) object that, among other information, contains the total number of results in @totalResults. The resulting object can be used to fetch all query results (with [fetchAll\(\)](#page-16-1)) or the next page of results (with [fetchNext\(\)](#page-16-1)). A corresponding URL to be used within a web browser is contained in @webUIRequestUrl Please make sure to check \$collection\$rewrites to see if any unforeseen access rewrites of the query's virtual corpus had to be performed.

The kqo input object with updated slots collectedMatches, apiResponse, nextStartIndex, hasMoreMatches

#### References

<https://ids-pub.bsz-bw.de/frontdoor/index/index/docId/9026> <https://ids-pub.bsz-bw.de/frontdoor/index/index/docId/9026>

# See Also

[KorAPConnection\(\)](#page-13-1), [fetchNext\(\)](#page-16-1), [fetchRest\(\)](#page-16-1), [fetchAll\(\)](#page-16-1), [corpusStats\(\)](#page-10-1)

#### Examples

## Not run:

```
# Fetch metadata of every query hit for "Ameisenplage" and show a summary
new("KorAPConnection") %>% corpusQuery("Ameisenplage") %>% fetchAll()
```
## End(Not run)

## Not run:

# Use the copy of a KorAP-web-frontend URL for an API query of "Ameise" in a virtual corpus # and show the number of query hits (but don't fetch them).

```
new("KorAPConnection", verbose = TRUE) %>%
corpusQuery(KorAPUrl =
   "https://korap.ids-mannheim.de/?q=Ameise&cq=pubDate+since+2017&ql=poliqarp")
```
## End(Not run)

```
## Not run:
```

```
# Plot the time/frequency curve of "Ameisenplage"
new("KorAPConnection", verbose=TRUE) %>%
 { . ->> kco } %>%
 corpusQuery("Ameisenplage") %>%
 fetchAll() %>%
 slot("collectedMatches") %>%
 mutate(year = lubridate::year(pubDate)) %>%
 dplyr::select(year) %>%
 group_by(year) %>%
```

```
summarise(Count = dplyr::n()) %>%
  mutate(Freq = maply(function(f, y))f / corpusStats(kco, paste("pubDate in", y))@tokens, Count, year)) %>%
  dplyr::select(-Count) %>%
  complete(year = min(year):max(year), fill = list(Freq = 0)) %>%
  plot(type = "l")
## End(Not run)
## Not run:
q <- new("KorAPConnection") %>% corpusQuery("Ameisenplage") %>% fetchNext()
q@collectedMatches
## End(Not run)
## Not run:
q <- new("KorAPConnection") %>% corpusQuery("Ameisenplage") %>% fetchAll()
q@collectedMatches
## End(Not run)
## Not run:
q <- new("KorAPConnection") %>% corpusQuery("Ameisenplage") %>% fetchRest()
q@collectedMatches
## End(Not run)
## Not run:
new("KorAPConnection", verbose = TRUE) %>%
  frequencyQuery(c("Mücke", "Schnake"), paste0("pubDate in ", 2000:2003))
## End(Not run)
```
<span id="page-21-1"></span>synsemanticStopwords *Preliminary synsemantic stopwords function*

# Description

#### [Experimental]

Preliminary synsemantic stopwords function to be used in collocation analysis.

#### Usage

```
synsemanticStopwords(...)
```
# synsemanticStopwords 23

#### Arguments

... future arguments for language detection

#### Details

Currently only suitable for German. See stopwords package for other languages.

# Value

Vector of synsemantic stopwords.

# See Also

Other collocation analysis functions: [association-score-functions](#page-1-1), collocationAnalysis, KorAPConnection-method [collocationScoreQuery,KorAPConnection-method](#page-0-0)

# <span id="page-23-0"></span>**Index**

```
∗ association-score-functions
    association-score-functions, 2
∗ collocation analysis functions
    association-score-functions, 2
    collocationAnalysis, KorAPConnection-methodorpusQuery, KorAPConnection-method
        6
    collocationScoreQuery, KorAPConnection-methodpusStats
        9
    synsemanticStopwords, 22
∗ highcharter-helpers
    hc_add_onclick_korap_search, 12
    hc_freq_by_year_ci, 13
apiCall (KorAPConnection-class), 14
apiCall,KorAPConnection-method
        (KorAPConnection-class), 14
association-score-functions, 2
buildWebUIRequestUrl
        (KorAPQuery-class), 17
ci, 4
ci(), 17, 20
clearAccessToken
        (KorAPConnection-class), 14
clearAccessToken,KorAPConnection-method
        (KorAPConnection-class), 14
clearCache (KorAPConnection-class), 14
clearCache(), 15
clearCache,KorAPConnection-method
        (KorAPConnection-class), 14
collocationAnalysis
        (collocationAnalysis,KorAPConnection-method),
frequencyQuery,KorAPConnection-method
        6
collocationAnalysis,KorAPConnection-method,
        6
collocationScoreQuery
        (collocationScoreQuery,KorAPConnection-method),
hc_add_onclick_korap_search, 12, 13
        9
collocationScoreQuery(), 2, 8, 12
                                                collocationScoreQuery,KorAPConnection-method,
                                                         \mathbf QcorpusQuery (KorAPQuery-class), 17
                                                corpusQuery(), 16, 17, 20
                                                         (KorAPQuery-class), 17
                                                         (corpusStats,KorAPConnection-method),
                                                         11
                                                corpusStats(), 17, 21
                                                corpusStats,KorAPConnection-method, 11
                                                defaultAssociationScoreFunctions
                                                         (association-score-functions),
                                                         2
                                                fetchAll (KorAPQuery-class), 17
                                                fetchAll(), 21
                                                fetchAll,KorAPQuery-method
                                                         (KorAPQuery-class), 17
                                                fetchNext (KorAPQuery-class), 17
                                                fetchNext(), 21
                                                fetchNext,KorAPQuery-method
                                                         (KorAPQuery-class), 17
                                                fetchRest (KorAPQuery-class), 17
                                                fetchRest(), 21
                                                fetchRest,KorAPQuery-method
                                                         (KorAPQuery-class), 17
                                                format.KorAPQuery (KorAPQuery-class), 17
                                                frequencyQuery (KorAPQuery-class), 17
                                                frequencyQuery(), 5, 9, 12, 13
                                                         (KorAPQuery-class), 17
                                                geom_freq_by_year_ci (ci), 4
                                                hc_add_series(), 13
                                                hc_freq_by_year_ci, 12, 13
```
#### INDEX 25

```
initialize,KorAPConnection-method (KorAPConnection-class), 14
initialize,KorAPQuery-method (KorAPQuery-class), 17
ipm
(ci
)
,
4
keyring()
, 15
KorAPConnection (KorAPConnection-class
)
, 14
KorAPConnection()
,
7
,
9
, 11
, 16
, 20
, 21
KorAPConnection-class
, 14
KorAPCorpusStats-class
, 17
KorAPQuery
(KorAPQuery-class
)
, 17
KorAPQuery()
, 21
KorAPQuery-class
, 17
ll
(association-score-functions
)
,
2
logDice
(association-score-functions
)
,
2
mi2
(association-score-functions
)
,
2
mi3
(association-score-functions
)
,
2
misc-functions
(ci
)
,
4
percent
(ci
)
,
4
persistAccessToken (KorAPConnection-class
)
, 14
persistAccessToken,KorAPConnection-method (KorAPConnection-class), 14
pmi
, 10
pmi
(association-score-functions
)
,
2
prop.test()
,
4
, 20
queryStringToLabel
(ci
)
,
4
set.seed()
, 20
show,KorAPConnection-method (KorAPConnection-class
)
, 14
show,KorAPCorpusStats-method (KorAPCorpusStats-class
)
, 17
show,KorAPQuery-method (KorAPQuery-class
)
, 17
381022
```